### Chapter 9: Support Vector Machines

V cotegorical response Y

The *support vector machine* is an approach for classification that was developed in the computer science community in the 1990s and has grown in popularity.

The support vector machine is a generalization of a simple and intuitive classifier called the *maximal margin classifier*.

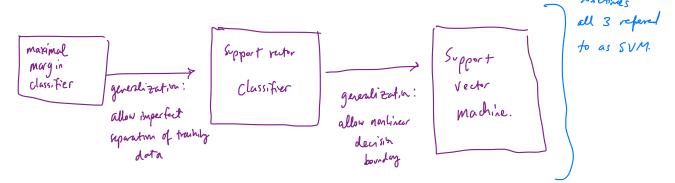

Support vector machines are intended for binary classification, but there are extensions for more than two classes.

Cotegorical response w/ only 2 classes.

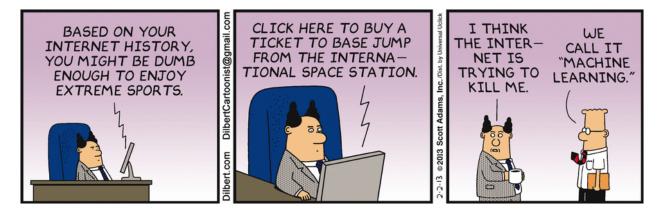

Credit: <a href="https://dilbert.com/strip/2013-02-02">https://dilbert.com/strip/2013-02-02</a>

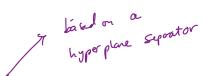

1 Maximal Margin Classifier

y extension of encliden space.

In p-dimensional space, a hyperplane is a flat affine subspace of dimension p-1.

T

eg. In 2 dimension, a hyperplane is a flat 1 dimensional subspace - a line.

In 3 dimensions, a hyperplane is a flat 2 dimensional subspace - a plane

:

In p > 3 directions, harder to conceptualize, but still a flut p- 1 dimen. subspace.

The mathematical definition of a hyperplane is quite simple,

In a dimensions, a hyperplane is defined by 
$$\beta_0 + \beta_1 \times_1 + \beta_2 \times_2 = 0$$
  
i.e. any  $x = (x_1)x_2$  for which this equation holds lies on the hyperplane.

Note this is just the equation for a line.

This can be easily extended to the p-dimensional setting.

$$\beta_0 + \beta_1 X_1 + ... + \beta_p X_p = 0$$
 defines a p-dim hyperplane.

We can think of a hyperplane as dividing p-dimensional space into two halves.

If 
$$\beta_0 + \beta_1 \times_1 + ... + \beta_p \times_p > 0$$
 then  $\times$  lies on one side of the hyperphee  $\beta_0 + \beta_1 \times_1 + ... + \beta_p \times_p < 0$  then  $\times$  lies on the other side of the hyperphee.

You can determine which side of the hyper plane by just determining the sign of Bo + Bix, +...+ BeXp

#### 1.1 Classification Using a Separating Hyperplane

Suppose that we have a  $n \times p$  data matrix  $\boldsymbol{X}$  that consists of n training observations in p-dimensional space.

$$\mathcal{X}_{l} = \begin{pmatrix} \chi_{ll} \\ \vdots \\ \chi_{lp} \end{pmatrix} \dots \chi_{n} = \begin{pmatrix} \chi_{nl} \\ \vdots \\ \chi_{np} \end{pmatrix}$$
training observations

and that these observations fall into two classes.

We also have a test observation.

p-rector of observed features 
$$\chi^* = (\chi^*_1,..,\chi^*_p)^T$$

Our Goal: Develop a classifier based on training data that will correctly dassify

Suppose it is possible to construct a hyperplane that separates the training observations perfectly according to their class labels.

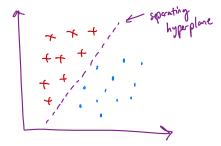

Then a separating hyperplane has the property that

If a separating hyperplane exists, we can use it to construct a very natural classifier:

That is, we classify the test observation  $x^*$  based on the sign of  $f(x^*) = \beta_0 + \beta_1 x_1^* + \cdots + \beta_p x_p^*$ .

if 
$$f(x^*) > 0$$
 assign  $x^*$  to class 1.  
if  $f(x^*) < 0$  assign  $x^*$  to dass -1.

We can also use the magnitude of  $f(x^*)$ .

If 
$$f(x^*)$$
 is far from Zero, This means  $x^*$  lies far from the hyperplane  $\Rightarrow$  we can be confident about our class assignment for  $x^*$  If  $f(x^*)$  is close the zero, it is bocated near the hyperplane  $\Rightarrow$  we are less sure about class assignment.

Note: a classifier based on a separating hyperplane leads to a linear decisien boundary

#### 1.2 Maximal Margin Classifier

If our data call be perfectly separated using a hyperplane, then there will exist an infinite number of such hyperplanes.

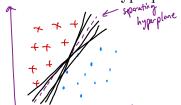

can assorbly be shifted a tray bit up or down or rotated without a given separating hyper place coming into contact of any observations.

=> which one to use for our dassifier

A natural choice for which hyperplane to use is the maximal margin hyperplane (aka the optimal separating hyperplane), which is the hyperplane that is farthest from the training observations.

- We compute the perpedicular distance from each observation to a given separately hyperplane.

- tre smallest distance is known as the margin.

The maximal morgin hyperplane is the one w/ the largest margin, i.e. furthest from all training points.

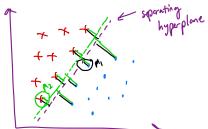

 $M_1 > M_2$ > larger margin >> purple is my preferred hyperplane.

We can then classify a test observation based on which side of the maximal margin hyperplane it lies – this is the maximal margin classifier.

- hopefully a large margin on the training data will lead to a large margin on test data => classify test data correctly.

- When p is large, overfitting does occur.

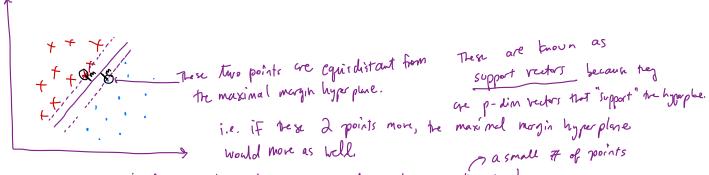

a small # of points

NOTE: The maximal magin hyperplane only depends on he support vectors! The rest of the points can more and it doesn't matter.

We now need to consider the task of constructing the maximal margin hyperplane based on a set of *n* training observations and associated class labels.

The maximal margin hyperplane is the solution to the optimization problem

(1) Maximize M morgin

$$\beta_0, \dots, \beta_p, M$$

Subject to  $\sum_{j=1}^p \beta_j^2 = 1$ 

(2)  $y: (\beta_0 + \beta_1 x_{i_1} + \dots + \beta_p x_{i_p}) \ge M$ 
 $\forall i = 1, \dots, n$ 

- 3) means each observation will be on the correct side of hyperplane (MZO) w/ some cushion (if MZO).
- (2) ensures  $y_i$  ( $\beta_0 + \beta_1 \times i_1 + \dots + \beta_p \times i_p$ ) is perp, distance to hypoplane and (3) weans the point  $x_i$  is at least M distance away.  $\Rightarrow$  M is the margin.
- (1) chooses for , , , pp, M to maximize the margin.

  Smaximal margin hyperplane!

This problem can be solved efficiently, but the details are outside the scope of this course.

What happens when no separating hyperplane exists?

=> no marinal magin hyperplane!

We can develop a hyperplane that almost separates the classes - a "soft mergin"

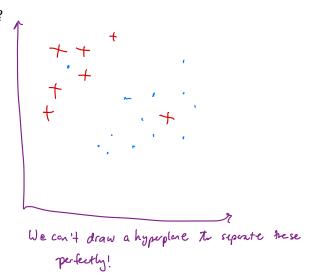

## 2 Support Vector Classifiers

It's not always possible to separate training observations by a hyperplane. In fact, even if we can use a hyperplane to perfectly separate our training observations, it may not be desirable.

A classifier based on a perfectly separathy hyperplane will necessarily perfectly classify all trachity obs.

This can lead to oversensitivity to individual observations.

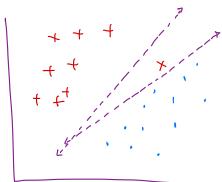

a single data point can have a large effect on the hyperplane (w/ Smaller margin!)

We might be willing to consider a classifier based on a hyperplane that does <u>not perfectly</u> separate the two classes in the interest of

- · greater robustness to individual observations
- · proper classification of most of the training observations.

i.e. it might be worthvile to miss classify a few observations in training data The do a lette job classifying the test data.

The *support vector classifier* does this by finding the largest possible margin between classes, but allowing some points to be on the "wrong" side of the margin, or even on the "wrong" side of the hyperplane.

when there is no separating hyperplane this is inevitable.

I to the wrong side of morgin or hyperplane. That's okay!

The support vector classifier classifies a test observation depending on which side of the hyperplane it lies. The hyperplane is chosen to correctly separate **most** of the training observations.

Solution to the following optimization problem:

$$\max_{i} \min_{j \in \mathbb{N}} \max_{i \in \mathbb{N}} \max_{j \in \mathbb{N}} \max_{i \in \mathbb{N}} \max_{j \in \mathbb{N}} \max_{j \in \mathbb{N}} \max_{i \in \mathbb{N}} \max_{j \in \mathbb{N}} \max_{i \in \mathbb{N}} \max_{j \in \mathbb{N}} \max_{j \in \mathbb{N}}$$

Once we have solved this optimization problem, we classify  $x^*$  as before by determining which side of the hyperplane it lies.

$$\epsilon_i$$
-tells us where the observation lies relative to hyperplane and magin. If  $\epsilon_i = 0 \Rightarrow$  obs. on correct side of the magin.  $\epsilon_i > 0 \Rightarrow$  obs. on wrong side of margin (violated margin)  $\epsilon_i > 0 \Rightarrow$  obs. on wrong side of hyperplane.

$$C$$
 - turing parameter, bounds the sum of  $E$ 's  $\Rightarrow$  determines  $H$  and severity of violations we will allow.   
think of  $C$  as a budget for emount of violations.   
if  $C=0$   $\Rightarrow$  no budget for violations  $\Rightarrow$   $z_1=\dots=z_{n=0}=>$  sv classifier  $=$  maximal margin classifier.   
If  $C>0$   $\Rightarrow$  no more from  $C$  obs. can be on the arrong side of the hyperplane.   
Lecause  $z_i>1$  and  $z_i=0$   $z_i=0$ 

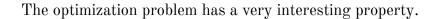

Observations that lie directly on the margin or on the wrong side of the margin are called  $support\ vectors$ .

The fact that only support vectors affect the classifier is in line with our assertion that C controls the bias-variance tradeoff.

Because the support vector classifier's decision rule is based only on a potentially small subset of the training observations means that it is robust to the behavior of observations far away from the hyperplane.

# 3 Support Vector Machines

The support vector classifier is a natural approach for classification in the two-class setting...

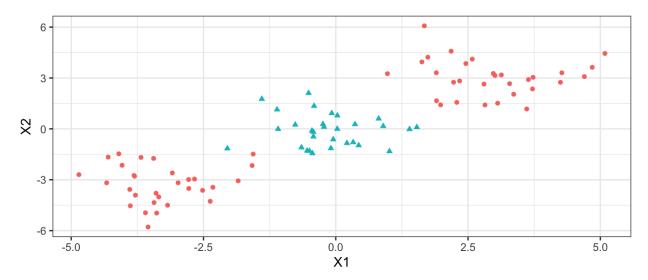

We've seen ways to handle non-linear classification boundaries before.

In the case of the support vector classifier, we could address the problem of possible non-linear boundaries between classes by enlarging the feature space.

Then our optimization problem would become

| The <i>support vector machine</i> allows us to enlarge the feature space used by the support classifier in a way that leads to efficient computation.                                      |
|----------------------------------------------------------------------------------------------------|
| It turns out that the solution to the support vector classification optimization problem involves only <i>inner products</i> of the observations (instead of the observations themselves). |
| It can be shown that                                                                                                    |
| •                                                                                                    |
| •                                                                                                    |
| •                                                                                                    |
| Now suppose every time the inner product shows up in the SVM representation above, we replaced it with a generalization.                                                                   |

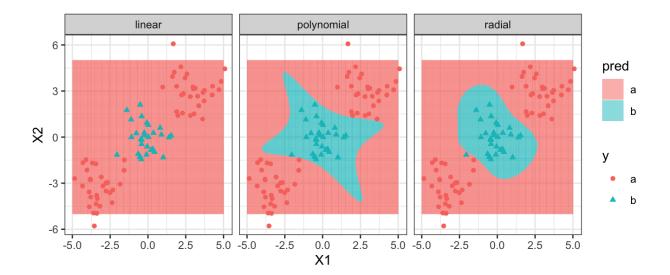

### 4 SVMs with More than Two Classes

So far we have been limited to the case of binary classification. How can we exted SVMs to the more general case with some arbitrary number of classes?

Suppose we would like to perform classification using SVMs and there are K>2 classes.

One-Versus-One

One-Versus-All